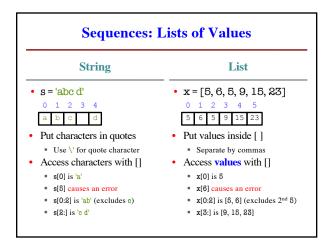

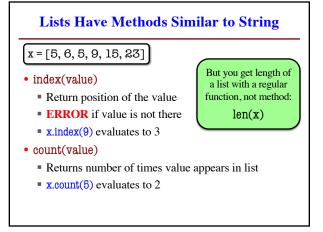

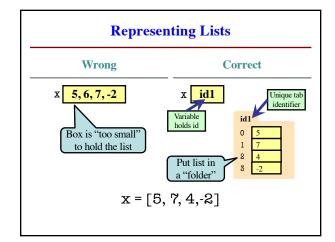

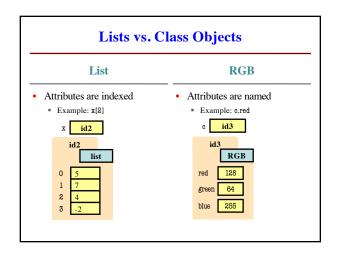

## When Do We Need to Draw a Folder? • When the value **contains** other values • This is essentially want we mean by 'object' • When the value is **mutable** int float No No Yes Point Yes RGB Yes Yes Yes Yes

| Lists are Mutable                                       |                                                                                          |
|---------------------------------------------------------|------------------------------------------------------------------------------------------|
| <ul> <li>List assignment:         <pre></pre></li></ul> | • $x = [5, 7,4,-2]$ 0 1 2 3  5 $x = 4$ • $x[1] = 8$ id1  0 5  1 $x = 8$ x id1  1 $x = 8$ |

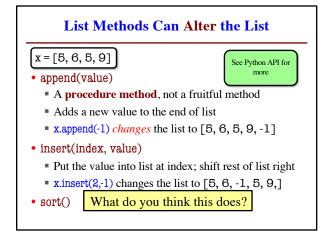

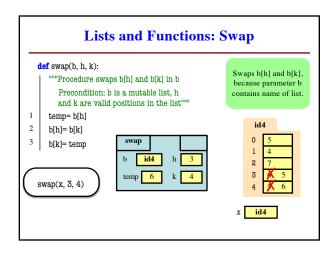

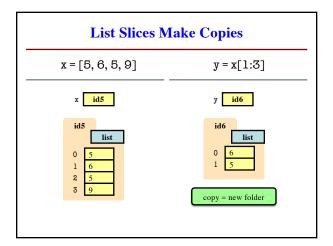

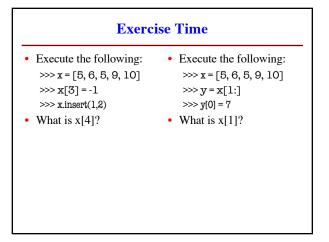

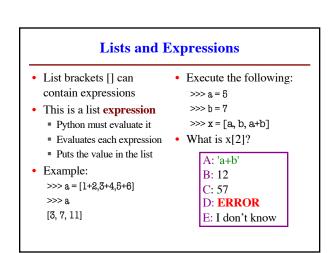

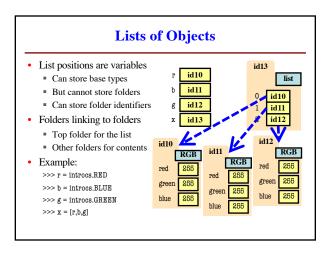